## **AMPEL 6.3**

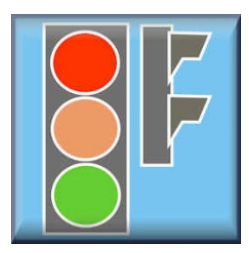

AMPEL ist das leistungsfähige Tool zur Planung von Lichtsignalanlagen. Mit der neuen Version 6.3 sind Leistungsumfang und Bedienungsfreundlichkeit erneut weiter verbessern worden.

Ein Lageplan oder ein Luftbild kann in das Programm eingebunden werden. Mit ein paar Mausklicks lassen sich darin die Zufahrten, Fahrstreifen und Fußgängerfurten sowie Rad- und ÖV-Zufahrten markieren. Danach ist bei allen Eingaben die visuelle Kontrolle über

*Planung Optimierung Leistungsberechnung*

die Arbeitsschritte gegeben. Die Gestaltung der Signalplanung wird somit einfacher und zuverlässiger.

Alternativ kann aber auch weiterhin die intern vom Programm erzeugte Skizzierung des Knotenpunktes verwendet werden. Dabei werden nun auch Mittel- und Dreiecksinseln in der Grafik dargestellt. Die Berechnung und der Aufbau der Grafik wurden beschleunigt.

Selbstverständlich ist auch die grafische Bearbeitung getrennt nach Zufahrten weiterhin möglich. Somit stehen Ihnen jetzt drei Varianten der Bearbeitung Ihres Knotenpunktes zur Verfügung, die Sie nach Praktikabilität oder persönlicher Vorliebe auswählen können.

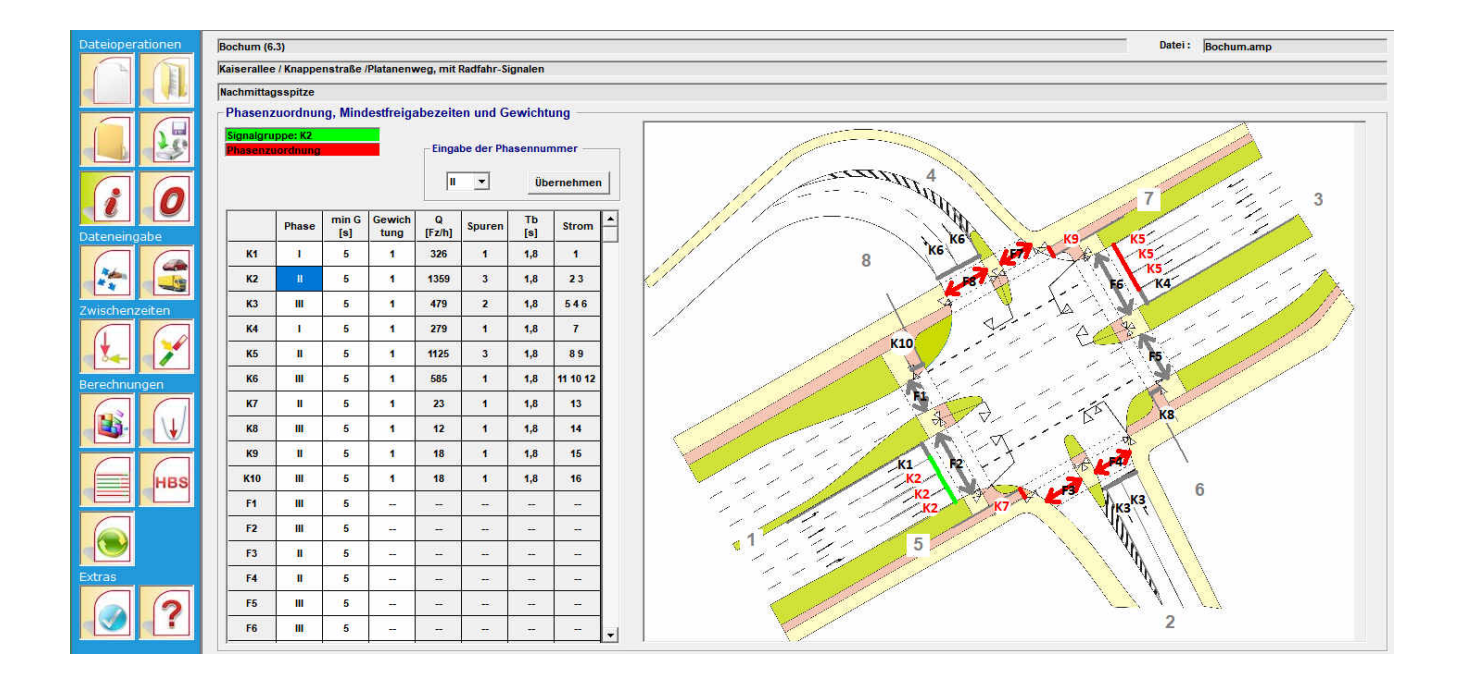

## *BPS GmbH*

*Steigenhohlstraße 52 76275 Ettlingen Tel.: 07243 92 423 44 Fax: 07243 92 423 45*

*e-mail: bps@bps-verkehr.de Internet: www.bps-verkehr.de*

*Technologiezentrum Ruhr Universitätsstraße 142 44799 Bochum Tel.: 0234 93 53 96 27 Fax: 0234 97 33 32 88*

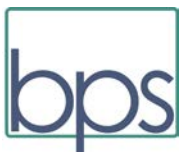

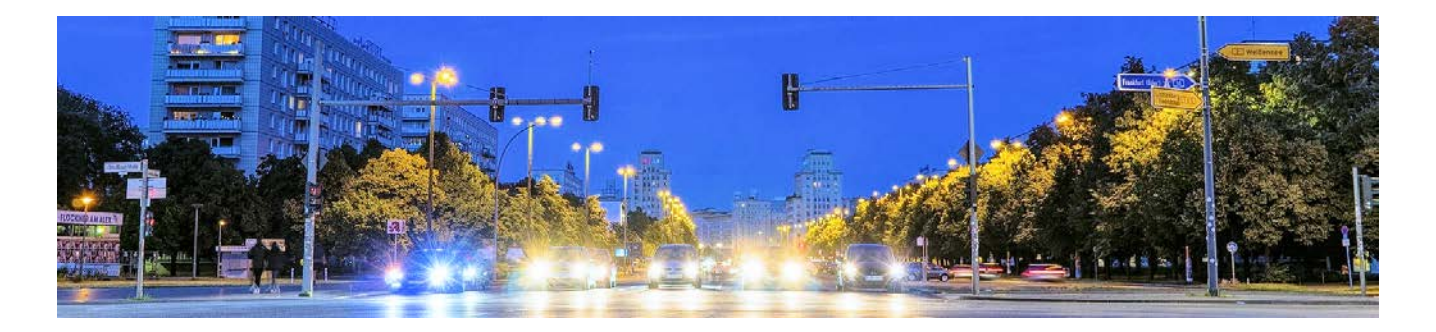

Lichtsignalanlagen sind eine große Herausforderung für den Verkehrsingenieur. Hier müssen zugleich die Verkehrssicherheit und die verkehrliche Leistungsfähigkeit optimiert werden. Kraftfahrer, Fußgänger, Radfahrer und der ÖPNV stellen jeweils eigene Anforderungen. Diese stehen vielfach im Konflikt zu einander, sodass immer ein ausgewogenes Optimum gesucht werden muss.

Bei dieser Aufgabe muss sich der Verkehrsingenieur auf die eigentlichen Ziele seiner Planung konzentrieren. Er sollte von Routinearbeit entlastet werden und gegen Flüchtigkeitsfehler geschützt sein. Zugleich braucht er mathematische Instrumente zum Auffinden optimaler Lösungen. Darüber hinaus soll die Planung der Lichtsignalanlagen in kurzer Zeit möglich sein, damit mehrere unterschiedlich optimierte Lösungen leicht miteinander verglichen werden können.

Dies alles leistet AMPEL in der neuesten Version 6.3. AMPEL ermöglicht die Erstellung eines Signalzeitenplans in kürzester Zeit. Routinearbeiten werden automatisiert. Die Freigabezeiten und der gesamte Signalzeitenplan werden nach einem speziellen Algorithmus optimiert. Die Zwischenzeiten können graphisch ermittelt werden. Sie werden im Signalzeitenplan ständig kontrolliert.

Das Besondere an AMPEL ist die Ausrichtung an der RiLSA 2015 (Richtlinien für Lichtsignalanlagen) und am HBS 2015 (Handbuch für die Bemessung von Straßenverkehrsanlagen). Alle Rechenalgorithmen des HBS 2015 werden in AMPEL umgesetzt. Dazu gehören:

- Sättigungsverkehrsstärken nach HBS 2015
- **Kapazität der bedingt verträglichen Links- und** Rechtsabbieger nach dem Modell des HBS 2015
- Kurze Aufstellstreifen für Links- und Rechtsabbieger und ihr Einfluss auf den benachbarten Fahrstreifen
- **Wartezeitformeln nach HBS 2015 und Berück**sichtigung der aktualisierten Berechnungsmethoden gemäß den von der FGSV veröffentlichten FAQ zum HBS
- Korrektur von fehlerhaften Rechenformeln des HBS 2015 für Wartezeiten und Rückstaulängen.

Der von der Firma BPS GmbH entwickelte und seit langem bewährte Algorithmus zur Optimierung von Signalzeitenplänen findet natürlich auch in der AMPEL-Version 6.3 seine Anwendung. Neben der Umlaufzeit werden alle Freigabezeiten der einzelnen Signalgruppen nach diesem Algorithmus optimiert. Diese Rechentechnik ist voll an die Methoden des HBS 2015 angepasst.

Auf der Grundlage der festzeitgesteuerten Signalisierung eines Knotenpunktes gibt es keinen anderen Signalzeitenplan, der unter Beachtung der vorhandenen Verkehrsstärken effizienter und leistungsfähiger ist als das Optimierungsergebnis. Dabei werden alle Zwischenzeiten und Vorgabezeiten automatisch eingehalten.

Alle Ergebnisse der Berechnungen werden in die Original-HBS-Formblätter eingetragen. Diese können ausgedruckt werden. Zusätzlich gibt es einen zusammenfassenden Ausdruck auf drei Seiten.

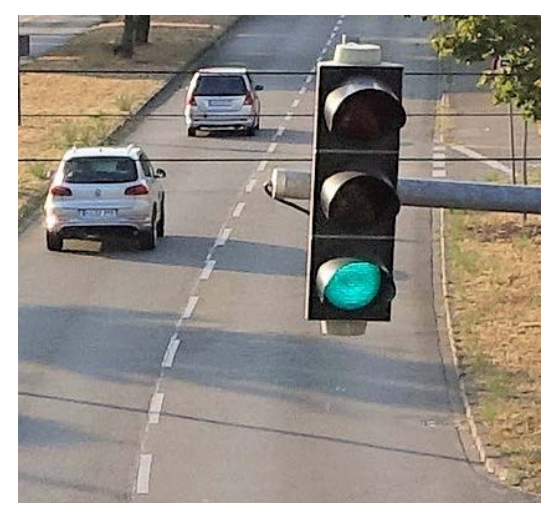

## **Neuheiten in AMPEL 6.3:**

- **Eine wesentliche Erweiterung ist der Einbau** einer OCIT-C- Schnittstelle (© OCIT-Konsortium). Dadurch können die AMPEL-Daten in verschiedene andere Software-Tools exportiert werden.
- Diese Schnittstelle ermöglicht vor allem die Verknüpfung von AMPEL mit dem Programmsystem VS-Plus / VS-Worksuite (© Verkehrs-Systeme AG, Muttenz, Schweiz). Dabei werden auch die in AMPEL vorbereiteten Schritte für die Verkehrsabhängigkeit, z.B. die Phasenübergänge, übergeben. Somit bietet sich jetzt auch für AMPEL eine verbesserte Brücke in die Welt der verkehrsabhängigen Steuerung.
- Die bekannte Schnittstelle zu VISSIM (© PTV AG), ist an die aktuelle Version von VISSIM angepasst.
- Bei der Dateneingabe lässt sich jetzt auch ein digitaler Lageplan oder ein Luftbild laden. Diese Abbildung kann bei der Versorgung der Knotenpunktgeometrie angezeigt werden (vgl. Bild S. 1). Die Eingaben für Signalgruppen, Fußgängerfurten etc. werden in dem Lageplan dargestellt. Die Grafik zeigt dann jeweils an, welche Signalgruppe gerade bearbeitet wird. Dabei ist auch die Darstellung der Rad- und ÖV-Zufahrten in der Grafik möglich. So wird die Dateneingabe besser veranschaulicht und damit nicht nur einfacher sondern auch zuverlässiger.

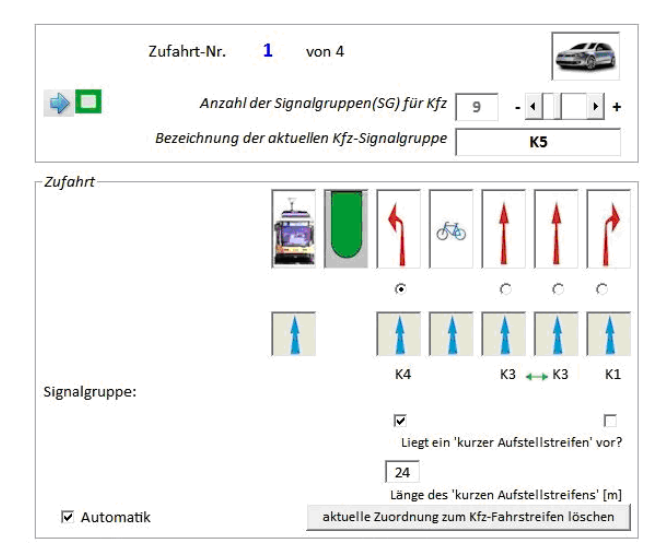

**Selbstverständlich besteht auch weiterhin die** Möglichkeit, die Bearbeitung der Knotenpunktgeometrie über die zufahrtweise Darstellung des Knotenpunktes vorzunehmen.

- $\mathcal{L}_{\mathcal{F}}$ Die bisher verfügbare Skizzierung des Knotenpunktes und der Signalgruppen bei der Dateneingabe wird weiterhin angeboten. Sie wurde jetzt dahingehend verbessert, dass eine Bearbeitung ohne Zeitverlust möglich ist. Dies verbessert den Arbeitskomfort erheblich. Zusätzlich werden in der Darstellung nun auch Mittelinseln und Dreieckinseln symbolisch dargestellt. Die Behandlung von progressiven Fußgängersignalen ist deutlich vereinfacht und in die grafische Darstellung des Knotenpunktes eingeflossen.
- Die Phasenanzahl bei Festzeitsteuerung wurde auf 5 Phasen erhöht, um auch besonders große oder komplizierte Knotenpunkte ausreichend zu berücksichtigen. Weiterhin wurde unter anderem die Übersichtlichkeit bei der Phaseneinteilung verbessert.

Die Phaseneinteilung kann grafisch durch "Phasen-Bällchen" veranschaulicht und in dieser Form ausgedruckt werden.

- Mit der Korrektur von Rechenformeln für Wartezeiten und Rückstaulängen werden problematische Ergebnisse aus den HBS-Berechnungen vermieden.
- Das Verkehrsfluss-Diagramm kann mit unterschiedlichen und frei wählbaren Farben in jeder Zufahrt angezeigt und ausgedruckt werden.

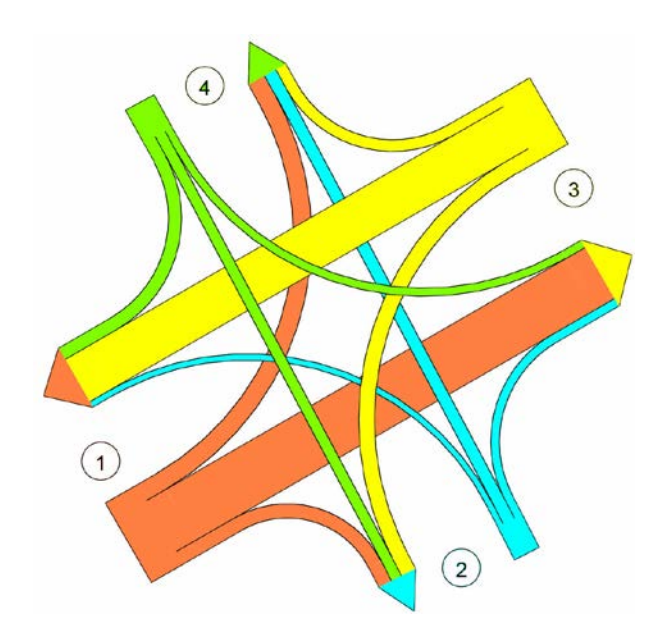

Der seit langem bewährte Algorithmus zur Optimierung des Signalzeitenplanes wurde nochmals verbessert, um lokale Optima besser zu erkennen und zu vermeiden.

Der Signalzeitenplan wird anschaulich am Bildschirm mit der Maus bearbeitet. Man kann einzelne Grünzeiten verschieben, verlängern oder verkürzen. Dabei bleibt ständig die Kontrolle über alle Konsequenzen erhalten, die sich dabei für andere Signalgruppen ergeben. Wenn man es wünscht, werden die jeweils anderen Signalgruppen von AMPEL auch automatisch angepasst.

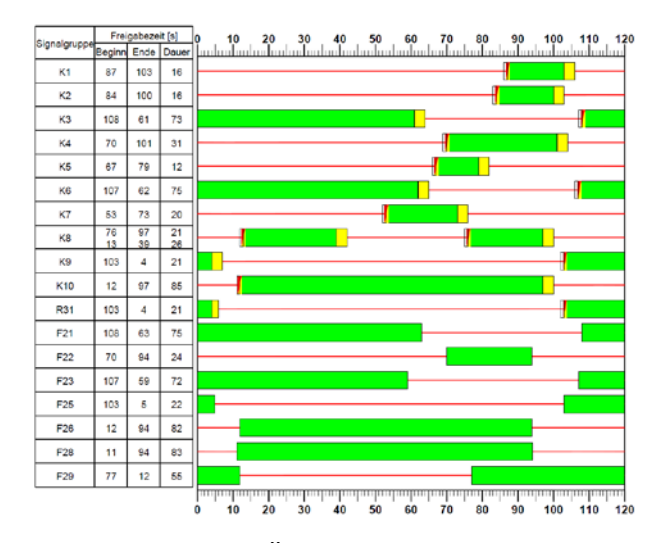

Die durchgeführten Änderungen können sofort mit Hilfe der Leistungsfähigkeitstabellen auf ihre Wirksamkeit überprüft werden. Somit hat der Anwender eine ständige Kontrolle über alle Möglichkeiten der Signalsteuerung sowie über die erreichte Verkehrsqualität.

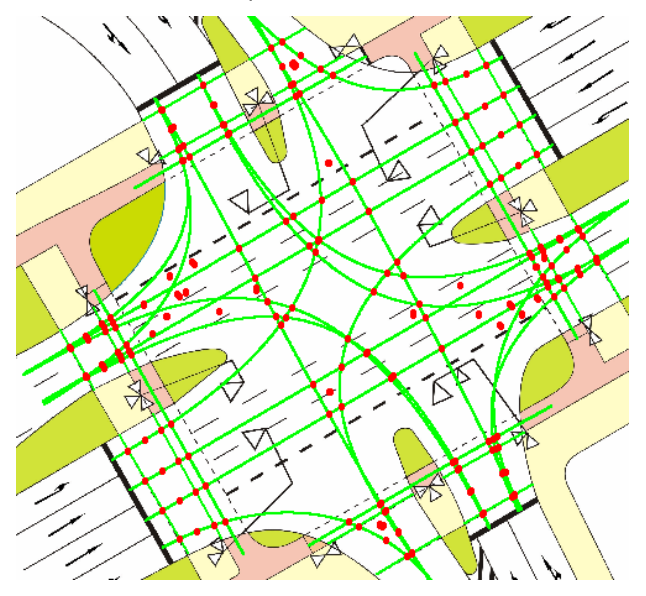

AMPEL führt die Berechnung der Zwischenzeiten durch. Dafür werden naturgemäß sämtliche Räumund Einfahrwege aller Konfliktpunkte benötigt. Hierzu können einerseits die von Hand ausgemessenen Räum- und Einfahrwege verwendet werden. Wer sich das mühselige Eintippen der Räum- und Einfahrwege in eine nicht enden wollende Tabelle ersparen will, hat es mit AMPEL und seinem grafischen Verfahren einfacher: Es lassen sich Lagepläne oder Luftbilder (Formate bmp, gif, jpg oder wmf) in AMPEL einlesen und als Datengrundlage nutzen.

Mit nur 4 Mausklicks lässt sich jede beliebige Fahrlinie eines Verkehrsstroms in das Bild einzeichnen. Sind alle Fahrlinien und Fußgängerfurten eingetragen, ermittelt AMPEL die Räum- und Einfahrwege für jede Konfliktsituation automatisch.

Somit ist gewährleistet, dass Fehler beim Ausmessen der Räum- und Einfahrwege oder Übertragungsfehler zwischen Papier und Computer vermieden werden.

Neben der RiLSA lässt sich die Zwischenzeitberechnung auch nach der SN 640 838 (Schweiz) oder der RVS 5.32 (Österreich) durchführen.

Selbstverständlich können auch für eine überschlägige Berechnung sämtliche Zwischenzeiten mit einem beliebigen Wert oder mit Standardwerten vorbelegt werden, um damit einen ersten Überblick über die Leistungsfähigkeit des Knotenpunktes zu gewinnen.

Die Anwendungsmöglichkeiten für AMPEL reichen von der überschlägigen Bearbeitung bis hin zur detaillierten Entwicklung hoch komplexer Knotenpunktsysteme.

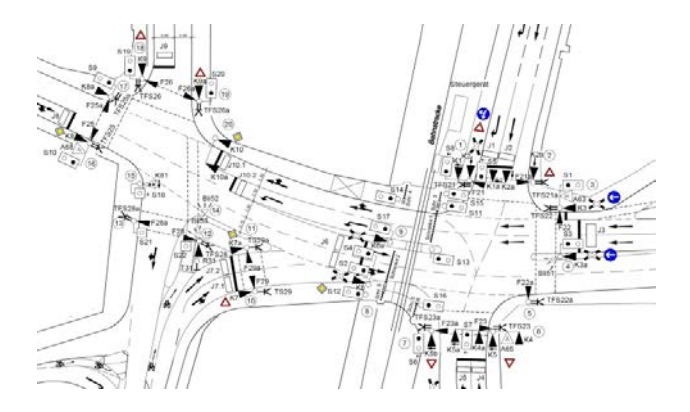

Auch der dargestellte komplexe Knotenpunkt ist mit ein wenig Übung und der Hilfe von AMPEL schnell eingegeben und berechnet. Die Führung bei der Eingabe der Daten durch das Programm AMPEL und die ständige Kontrolle auf Plausibilität und Einhaltung der RILSA unterstützen den Anwender genau an den Stellen, die besonders kritisch sind.

Das Programm AMPEL bietet dem Anwender zu jeder Zeit und bei jedem Arbeitsschritt sowohl eine anschauliche grafische Unterstützung als auch eine entsprechende kontextsensitive Hilfe an.

## **AMPEL 6.3** ermöglicht:

- **Alle Planungs- und Berechnungsschritte einer** verkehrstechnischen Planung für die Festzeitsteuerung an Einzelknotenpunkten
	- o Bis zu 50 Ströme und 50 Signalgruppen für Kfz-Verkehr
	- o Bis zu je 30 Ströme und 30 Signalgruppen für ÖPNV, Rad und Fußgänger
- **Zwischenzeiten nach RiLSA, RVS und SN** 
	- o Grafische Eingabe der Fahrlinien im Lageplan oder Luftbild mit automatischer Auswertung der Räum- und Einfahrwege für jeden Konflikt
	- o Berücksichtigung von Radfahrern auf der Fahrbahn
- **U** Vorläufige Zwischenzeiten mit Standardwerten nach Jacob oder HBS 2001 (letztere auch vollautomatisch)
- Schnelle und zuverlässige Optimierung der Signalzeitenpläne
	- o Ermittlung der optimalen Umlaufzeit
	- o Optimierung der Freigabezeitverteilung auf die Signalgruppen
	- o Verschiedene Zielgrößen wählbar: z.B. minimale Wartezeiten, Harmonisierung der Wartezeiten oder maximale Kapazität
	- o sehr kurze Rechenzeit nach einem von der Firma BPS entwickelten und seit langem bewährten Algorithmus
	- o Bei der Optimierung wird statt mit pauschalen Formeln - jede einzelne mögliche Sekunde für die Freigabezeiten ausgenutzt
- Berechnung der Wartezeiten und Rückstaulängen nach HBS 2015
- Berücksichtigung der Kapazitätseinbußen und zusätzlichen Wartezeiten durch bedingt verträgliche Fußgängerströme und beim Durchsetzen des Gegenverkehrs nach HBS 2015
- **Einteilung in Qualitätsstufen des Verkehrs**ablaufs nach HBS 2015
- **Ausdruck der Ergebnisse in die umfangreichen** Original-HBS-Formblätter (die kompakte Form - 3 Seiten - ist auch weiterhin möglich)
- **Einhaltung von Vorgabezeiten für Fußgänger** bei bedingt verträglicher Führung
- Berücksichtigung kurzer Aufstellstreifen
- Datenexport nach VISSIM (© PTV AG) und über OCIT-C z.B. nach VS-Plus (© Verkehrs-Systeme AG)
- Leichte grafische Bearbeitung des Signalzeitenplans am Bildschirm:
	- o Verschiebung, Verlängerung, Verkürzung der Freigabezeiten mit permanenter Überwachung aller Sicherheitsvorkehrungen; auf Wunsch mit automatischer Anpassung aller anderen Signalgruppen
	- o Direkte Kontrolle des Einzel- oder Gesamtergebnisses Knotenpunkt) über die Tabellen für alle Signalgruppen
	- o Grafische Ausgabe von Signalzeitenplänen in Farbe oder s/w
- Grafische Darstellung der Verkehrsbelastungen am Bildschirm und am Drucker
- **Exercity** Ermittlung von Ein- und Ausschaltbereichen, Ermittlung der Umschaltbereiche für das Auffinden von Zeitbereichen, in denen die LSA ohne Verluste umgeschaltet werden kann
- Spezielle Regeln einzelner Auftraggeber (z.B. bei der Zwischenzeitberechnung) können nach Bedarf gespeichert und vom Anwender frei wählbar berücksichtigt werden.
- Weitestgehende Automatisierung aller Routinearbeiten mit ständiger Überwachung der erforderlichen Sicherheitsvorkehrungen
- **Planungsschritte für verkehrsabhängige** Steuerung
	- o Bis zu 19 Phasen darstellbar
	- o Automatische optimierte Erzeugung der Phasenübergänge
	- o Manuelle grafische Nachbearbeitungsmöglichkeit für die Phasenübergänge
	- o Grafische Darstellung der Phasen, Phasenübergangspläne, Phasenfolgeplan
- **Ausdruck berichtsfertiger Tabellen und** Grafiken
- **Ausdruck aller Resultate in PDF-Dateien direkt** vom Programm aus
- Voll abwärtskompatibel zu allen früheren Versionen